# **ENTITY REGISTRATION CONFIRMATION**

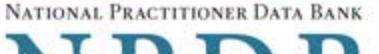

# NPDB

You are signed in as:

**TEST ENTITY** 555 Cabin Rd Chantilly, VA 20111

Your entity's registration renewal is due: JUL 31, 2018

The NPDB registration for your organization expires on 07/31/2018 and must be renewed by the Data Bank administrator. If the entity account expires it will be deactivated and you may be unable to query or report to the NPDB until it is renewed.

Entities must renew their registration every 2 years to maintain their access to the NPDB. Administrators must review and update all information for the entity registration and user accounts. If your information is current, you can complete the form in about 5 minutes.

#### Be prepared to verify or provide:

- o Entity information (Name, Address, Department, Fax Number, Tax Identification Number, etc.)
- o Certifying official information (Name, Title, Phone Number)
- o User accounts
- o Point of contact for reports (Name, Title, Phone Number)
- o For hospitals participating in Medicare: Centers for Medicare and Medicaid Services (CMS) certification number

For help, contact the NPDB Customer Service Center.

Continue - Do Not Renew Now

**Renew Registration** 

Only specific entities authorized by law may request the disclosure of information from (i.e., query) or submit reports to the National Practitioner Data Bank (NPDB). Authorized entities must be registered with the NPDB and have received a confidential Data Bank Identification Number (DBID) and password prior to using this querying and reporting service. Any unauthorized individual or organization that attempts to query or file reports with the NPDB is subject to fine and imprisonment under Federal statute. If you are not authorized by law and registered to query or report to the NPDB, please log off now.

**SECURITY NOTICE:** Please read this important information regarding your role in protecting critical NPDB information.

#### Entity: ESTENTITY (CHANTILLY, VA) User: testuser001

# **Entity Registration: R**

OMB # 0915-0126 expiration date MM/DD/YY

**Public Burden Statement** 

**Review** Statutory **Summary** Authority

Review Your Informatio

Please verify your informati

**Organization Descriptio** 

Public Burden Statement: An agency may not conduct or sponsor, and a person is not required to respond to, a collection of information unless it displays a currently valid OMB control number. The OMB control number for this project is 0915-0126. Public reporting burden for this collection of information is estimated to average 15 minutes to complete this form, including the time for reviewing instructions, searching existing data sources, and completing and reviewing the collection of information. Send comments regarding this burden estimate or any other aspect of this collection of information, including suggestions for reducing this burden, to HRSA Reports Clearance Officer, 5600 Fishers Lane, Room 14N-39, Rockville, Maryland, 20857.

THONER DATA BANK

**Sign Out** 

den statement

Close

**rofit** 

 $\overline{\times}$ 

#### **Organization Information** Edit

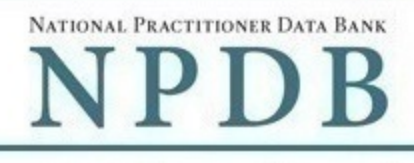

Public burden statement

Review > Statutory > Submit > Registration Authority Summary Status

# **Review Your Information**

Please verify your information is correct. Select the Edit link to change information in a section.

# Registration Information

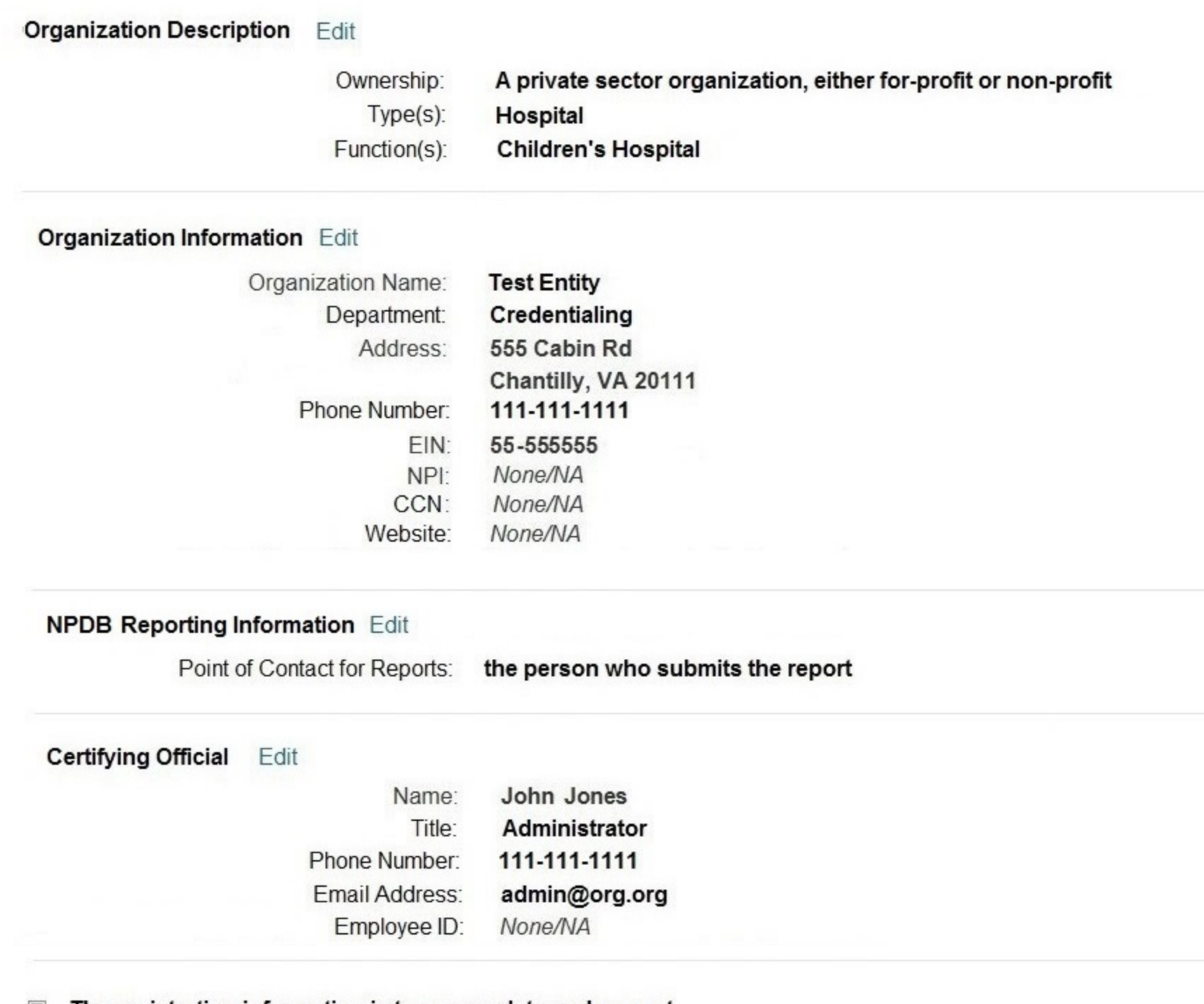

#### The registration information is true, complete and correct O.

#### **User Accounts Edit**

If a user is no longer with your organization, edit this section and select the account to be deleted.

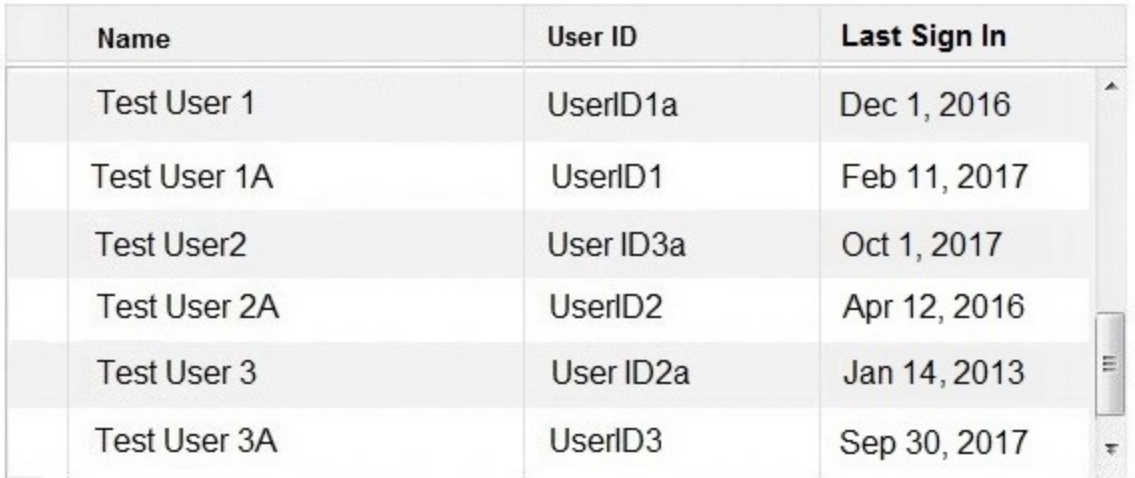

 $X =$  Accounts to be deleted | Total: 0

#### **Authorized Agents**

Your organization has authorized the following agent(s) to submit reports and/or queries to the NPDB on its behalf:

- XYZ Verification, Inc (Miami, FL)

#### Is this list complete and correct?

● Yes O No / Not sure

How do I change an agent authorization?

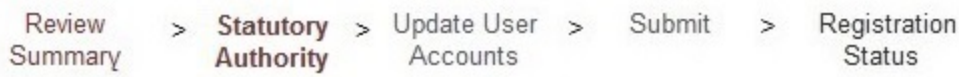

# **Statutory Authority and Requirements**

# Your organization is registered to query and/or report to the NPDB as an "eligible entity."

Three major statutes that govern NPDB operations:

- . Title IV of Public Law 99-660, the Health Care Quality Improvement Act of 1986 (Title IV);
- Section 1921 of the Social Security Act (Section 1921);
- . Section 1128E of the Social Security Act (Section 1128E); and their implementing regulations found at 45 CFR Part 60.

# Information from the NPDB is only available to entities specified as "eligible" in the statutes and regulations.

Eligible entities are responsible for complying with all reporting and/or querying requirements that apply; some entities may qualify as more than one type of eligible entity. Each eligible entity must certify its eligibility in order to report to the NPDB, query the NPDB, or both.

# Your descriptions of your organization Edit

- Ownership A private sector organization, either for-profit or non-profit
- Type(s) Hospital, Health Plan
- Function(s) Children's Hospital

# Your organization's eligibility to query and/or report, based on your descriptions

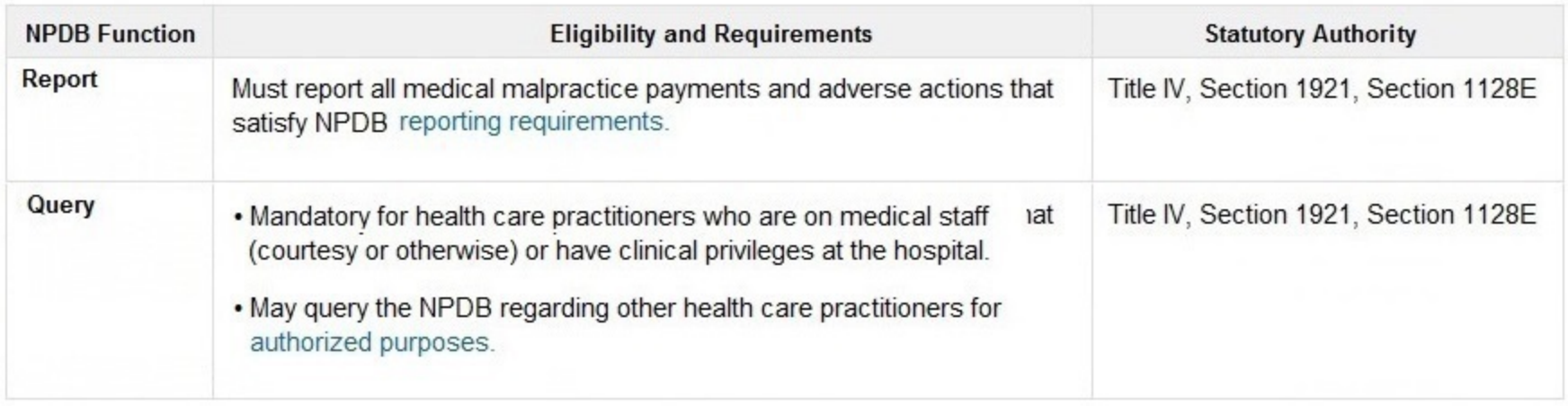

The descriptions for my organization are accurate and I confirm our eligibility under these statutory authorities. My organization will continue to comply with all NPDB requirements.

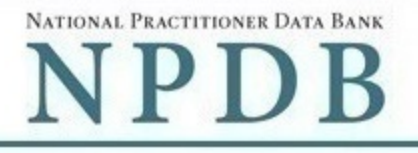

Public burden statement

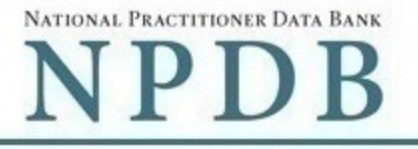

Public burden statement

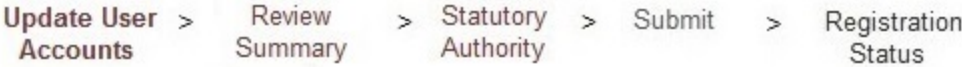

# **Update User Accounts**

If the user is no longer with your organization, select their account for deletion. The account will be deleted after you submit your registration renewal to the NPDB.

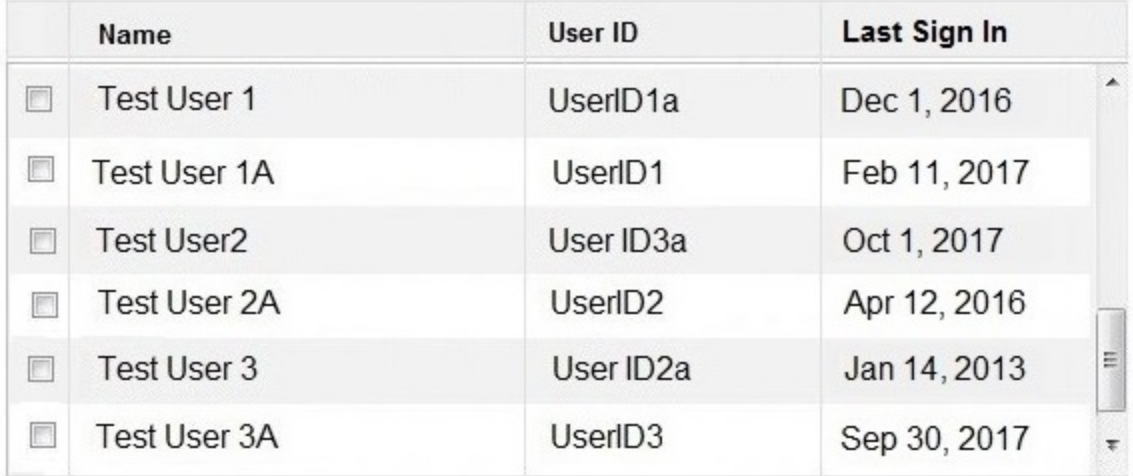

User Accounts to be deleted: 0

NATIONAL PRACTITIONER DATA BANK

# **Entity Registration: Renewal**

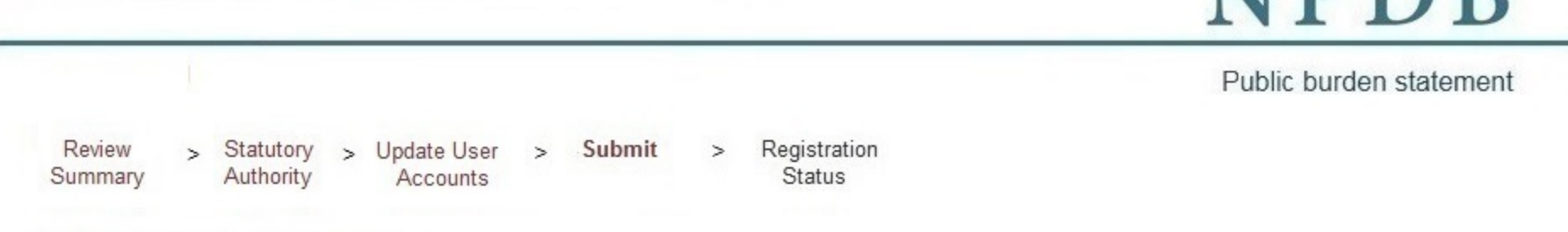

# Submit Your Registration

The certfying official is the individual selected and empowered by an entity to certify the legitimacy of registration for participation in the NPDB and is responsible for notifying the NPDB of any change in eligibility.

# By completing this registration, the certifying official agrees to the following:

- . The entity qualifies under law as specified in the federal statutes section and is eligible to perform the requested querying and/or reporting functions.
- The entity may be subject to sanctions under federal statutes for failure to report final adverse actions as required in the statutes and regulations, or for the use of information obtained from the NPDB other than for the puposes for which it was provided.
- . He or she is authorized to submit this registration information to the NPDB and that the information provided is true, correct and complete.
- Any omission, misrepresentation, or falsification of any information contained in this form or contained in any communication supplying information to the NPDB to complete or clarify this form may be punishable by criminal, civil, or other administrative actions including fines, penalties, and/or imprisonment under federal law.

# **Certifying Official**

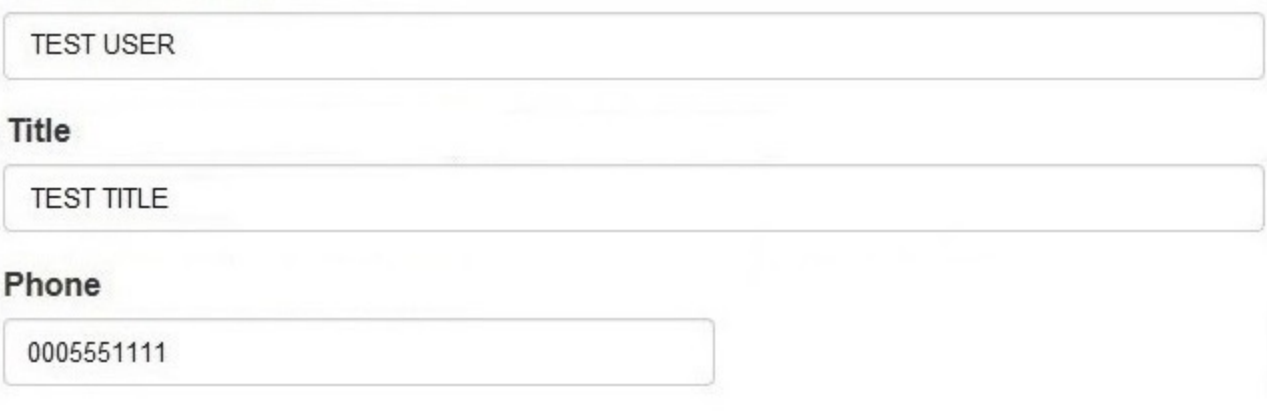

# **WARNING:**

Any person who knowingly makes a false statement or misrepresentation to the National Practitioner Data Bank (NPDB) is subject to a fine and imprisonment under federal statute.

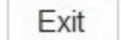

NATIONAL PRACTITIONER DATA BANK **NPDB** 

Public burden statement

Registration Review > Statutory > Update User > Submit  $\geq$ Authority **Status** Summary Accounts

# **Registration Status**

Your registration renewal is complete. Any changes you made to your registration or user accounts are in effect immediately. You may review your registration and user accounts in the Administrator Options section of the NPDB.

Your next date to renew is scheduled for July 31, 2020.

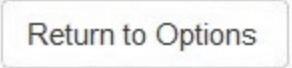

#### Entity: TEST ENTITY (CHANTILLY, VA)

**Entity Registration: U** 

#### User: testuser001

#### **Public Burden Statement**

OMB # 0915-0126 expiration date MM/DD/YY

Review Update User > Summary **Accounts** 

**Ownership Edit** A private sector organization

Select the best option f

Public Burden Statement: An agency may not conduct or sponsor, and a person is not required to respond to, a collection of information unless it displays a currently valid OMB control number. The OMB control number for this project is 0915-0126. Public reporting burden for this collection of information is estimated to average 15 minutes to complete this form, including the time for reviewing instructions, searching existing data sources, and completing and reviewing the collection of information. Send comments regarding this burden estimate or any other aspect of this collection of information, including suggestions for reducing this burden, to HRSA Reports Clearance Officer, 5600 Fishers Lane, Room 14N-39, Rockville, Maryland, 20857.

### Which category best fits yo

**Close** 

#### **Hospital** Hide description

An institution primarily engaged in providing inpatient diagnostic and therapeutic services; rehabilitation services for medical diagnosis, treatment, and care; or rehabilitation of injured, disabled, or sick persons by or under the supervision of physicians. The hospital must also be licensed or approved as meeting the standard established for licensing by the State or applicable local licensing authorities

#### **Sign Out**

THONER DATA BANK

den statement

Submit

 $\times$ 

NATIONAL PRACTITIONER DATA BANK

Organization **Description** 

Statutory Authority

Organization Information

Certifying Official

 $\geq$ 

Review Summary Submit

 $\geq$ 

Registration **Status** 

Select the best option for your organization

#### Who owns your organization?

 $\circ$  A private sector organization, either for-profit or non-profit Includes organization receiving federal, state or municipal funding or operating under contract

#### ◉ Federal government agency or entity

e.g. Department of Veterans Affairs, FBI, HHS

#### Name of your federal agency

Select one

#### $\circ$  State government agency or entity

e.g. a state Medicaid agency or Department of Health

○ The District of Columbia or a U.S. Territory agency or entity e.g. Department of Health for D.C. or American Samoa

# ○ Local government agency or entity

e.g. Department of Health for a county, city or township

#### An Indian Tribe or Nation or entity  $\circ$

An organization under the direct ownership of an Indian tribe, band, nation or other group or community recognized by the Bureau of Indian Affairs (BIA) of the United States

Exit

NATIONAL PRACTITIONER DATA BANK

# **Entity Registration: Update**

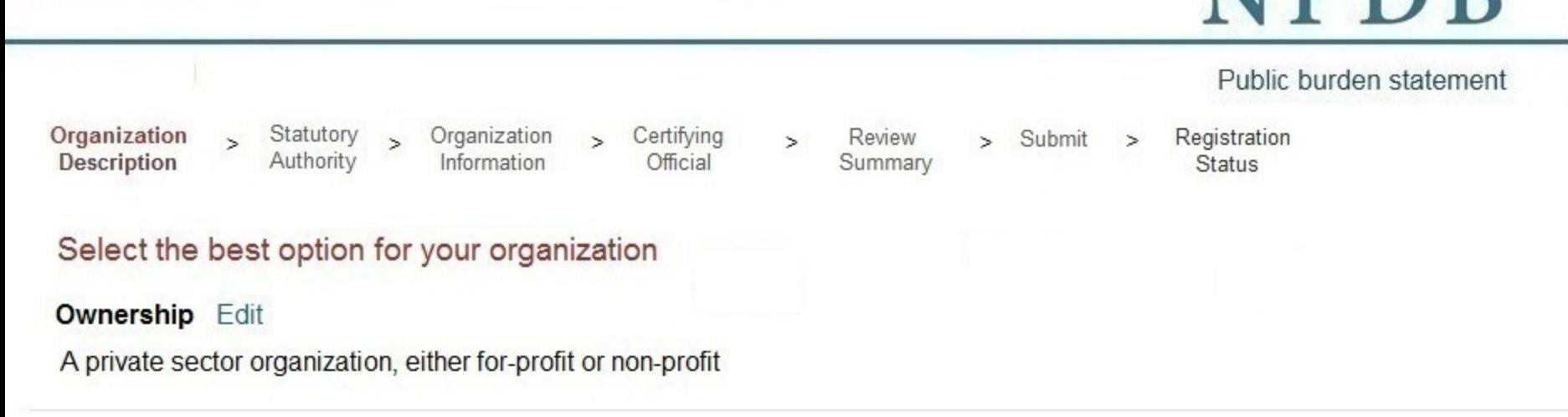

# Which category best fits your organization?

● Hospital Hide description

> An institution primarily engaged in providing inpatient diagnostic and therapeutic services; rehabilitation services for medical diagnosis, treatment, and care; or rehabilitation of injured, disabled, or sick persons by or under the supervision of physicians. The hospital must also be licensed or approved as meeting the standard established for licensing by the State or applicable local licensing authorities (Section 1861(e) (1) and (7) of the Social Security Act).

- $\circ$  Other health care entity a health care organization that is not a hospital Show description
- **Health Plan** Show description
- **Medical Malpractice Payer** Show description  $\circ$
- An agent registering to query and/or report on behalf of another organization Show description O
- **Professional Society** Show description О
- **Peer Review Organization** Show description O
- **Private Accreditation Organization**  $\bigcirc$
- Quality Improvement Organization under contract with the Centers for Medicare and Medicaid Services (CMS) Show description
- None of these  $\bigcirc$

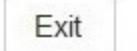

 $\rightarrow$ 

NATIONAL PRACTITIONER DATA BANK NPDB

Public burden statement

Organization **Description** 

Statutory > Authority

Organization Information

Certifying Official

 $\geq$ 

 $\overline{ }$ 

Review > Submit Summary

Registration **Status** 

 $\mathbf{r}$ 

Select the best option for your organization

**Ownership Edit** 

A private sector organization, either for-profit or non-profit

Best category for your organization Edit

Hospital

Is your organization also a health plan?

O Yes

No  $\odot$ 

Exit

 $\geq$ 

NATIONAL PRACTITIONER DATA BANK

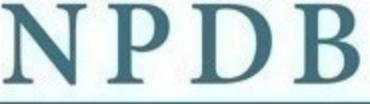

#### Public burden statement

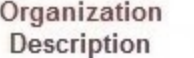

Statutory > Organization Authority Information

Certifying Official

 $\geq$ 

Review Summary

 $\geq$ 

Submit

 $\boldsymbol{\mathrm{v}}$ 

 $\geq$ 

Registration **Status** 

# Select the best option for your organization

#### **Ownership Edit**

A private sector organization, either for-profit or non-profit

#### Best category for your organization Edit

Hospital

#### Select your organization's primary health care-related function or service

Children's Hospital

#### Select up to 4 additional functions or services

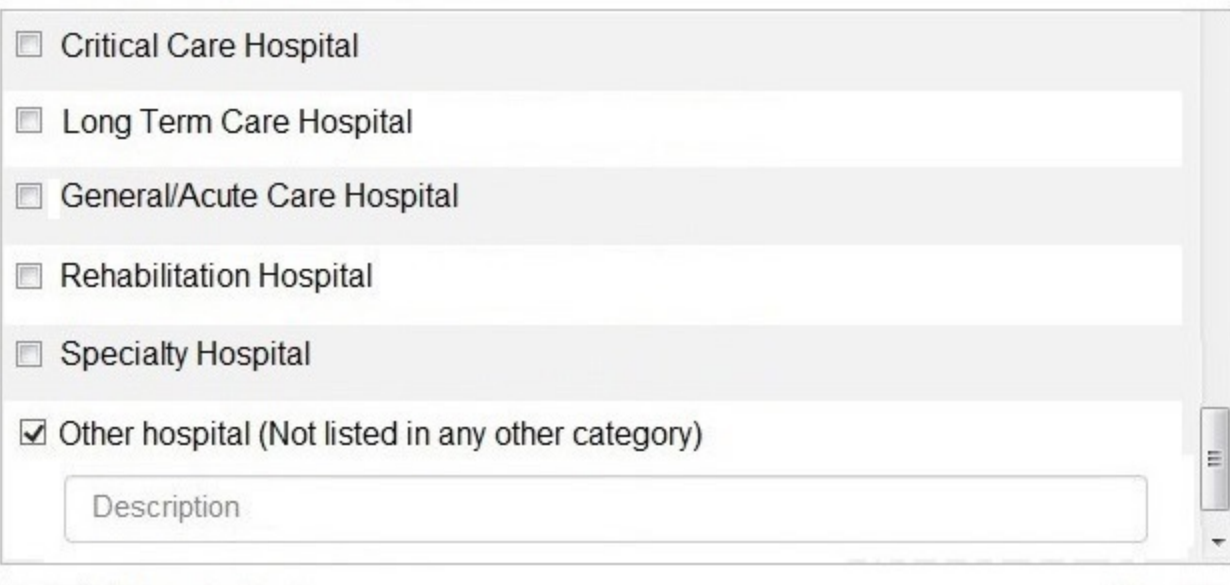

Selected Function(s): 2

· Children's Hospital

Clear All

· Other hospital (Not listed in any other category)

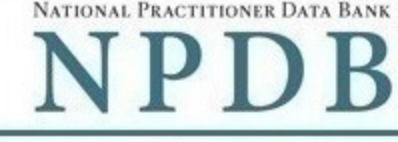

Public burden

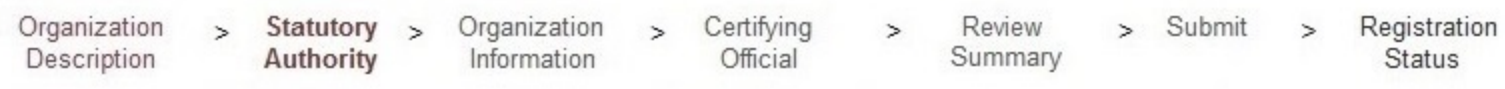

# **Statutory Authority and Requirements**

#### Your organization is registered to query and/or report to the NPDB as an "eligible entity."

Three major statutes that govern NPDB operations:

- . Title IV of Public Law 99-660, the Health Care Quality Improvement Act of 1986 (Title IV);
- Section 1921 of the Social Security Act (Section 1921);
- . Section 1128E of the Social Security Act (Section 1128E); and their implementing regulations found at 45 CFR Part 60.

Information from the NPDB is only available to entities specified as "eligible" in the statutes and regulations. Eligible entities are responsible for complying with all reporting and/or querying requirements that apply; some entities may qualify as more than one type of eligible entity. Each eligible entity must certify its eligibility in order to report to the NPDB, query the NPDB, or both.

#### Your descriptions of your organization Edit

- Ownership A private sector organization, either for-profit or non-profit
- Type(s) Hospital
- Function(s) Children's Hospital

# Your organization's eligibility to query and/or report, based on your descriptions

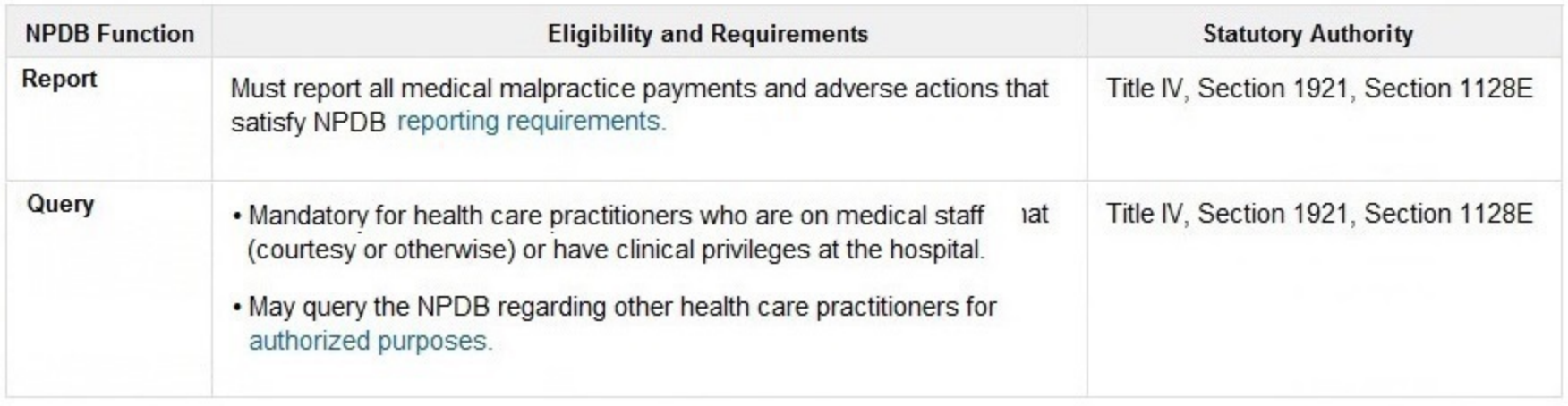

The descriptions for my organization are accurate and I confirm our eligibility under these statutory authorities. My organization will continue to comply with all NPDB requirements.

# Will your organization continue to query the NPDB?

 $\bullet$  Yes  $\circ$  No

#### Sec.  $\sim$ od i ÷.

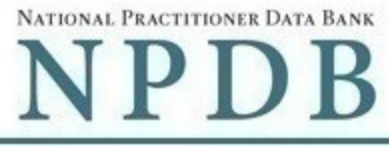

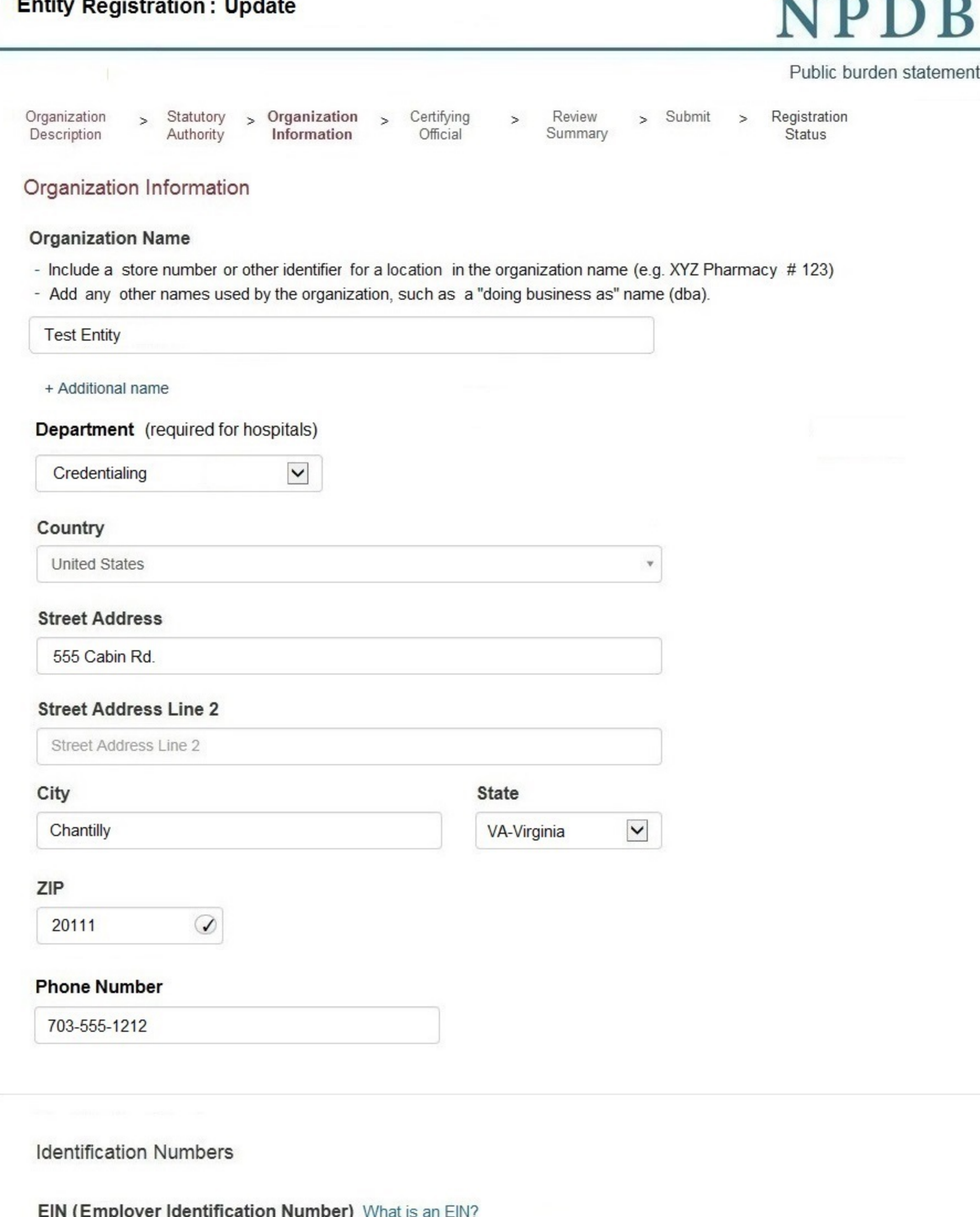

#### Don't have an EIN?

55-5555555

NPI (National Provider Identifier) What is an NPI?

33333333

CCN (CMS Certification Number) What is a CCN?

44444444

**Company or Organization Website Address** 

http://www.

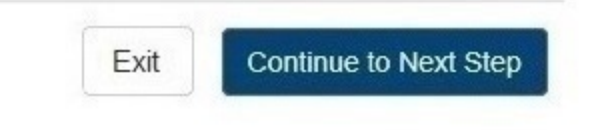

NATIONAL PRACTITIONER DATA BANK

PDR

# **Entity Registration: Update**

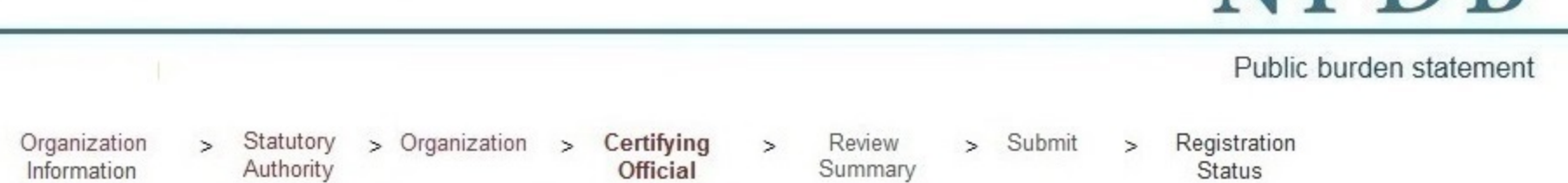

# **Certifying Official**

The certifying official is the individual selected and empowered by your organization to certify the legitimacy of the NPDB registration. One person may be both the account administrator and certifying official.

#### I am authorized by my organization to serve as the certifying official

### Certifying Official's Information

Enter this person's name as it appears on their government-issued identification, such as a driver's license or passport.

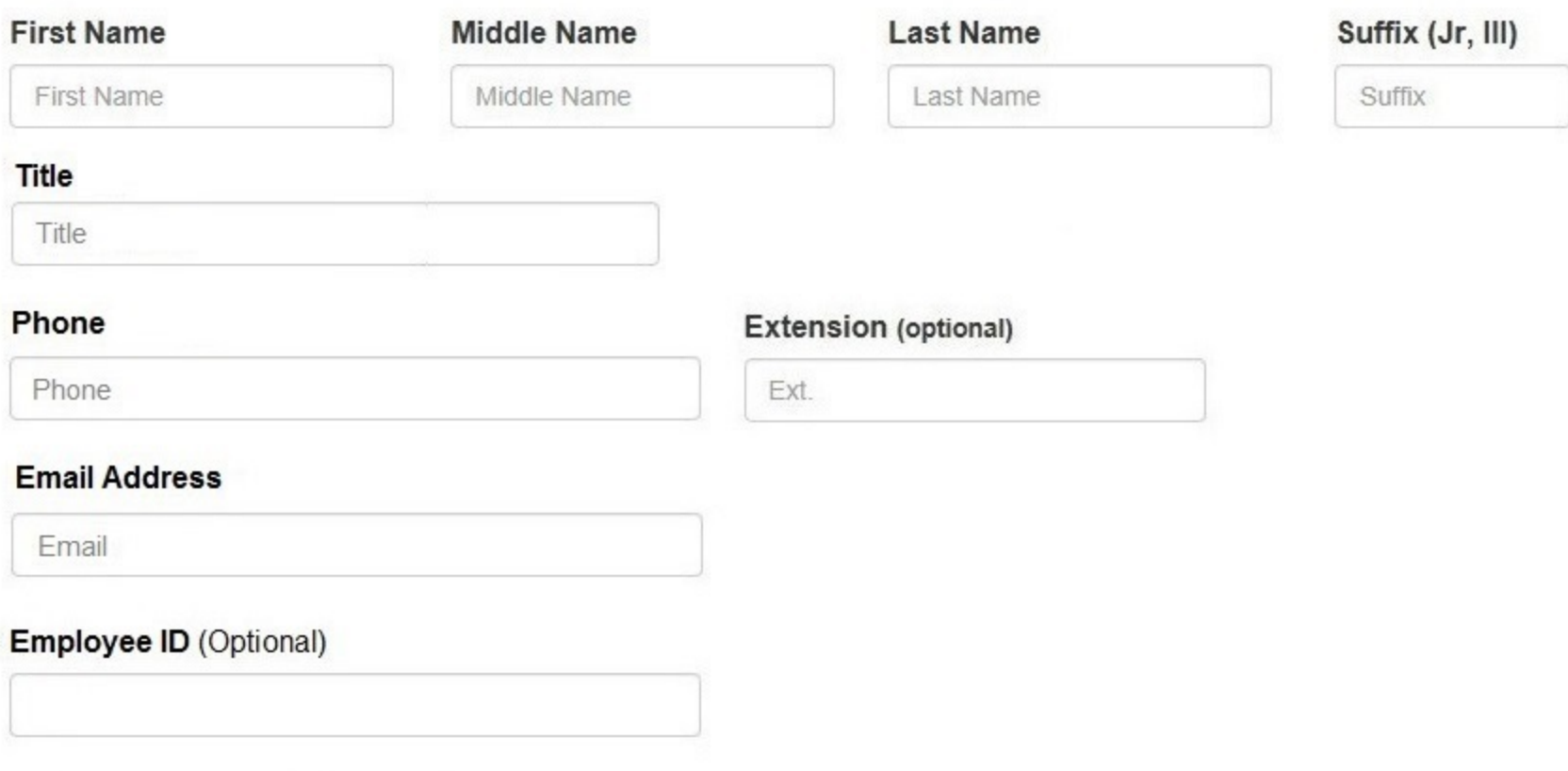

The certifying official will not have a user account unless you create one for them.

### Your Point of Contact on NPDB Reports

If your organization submits a report to the NPDB regarding an adverse action or medical malpractice payment, a point of contact is included on the report in case more information is needed. You may designate a specific person or office as the point of contact or let the system assign the person who submits the report as the point of contact.

#### Who should be contacted regarding reports your organization submits to the NPDB?

- Contact the person who submits the report  $\circ$
- O Contact me, the administrator
- I will assign a specific person or office to contact  $^\circled{\textcirc}$

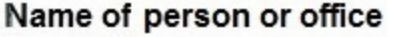

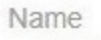

#### **Title or department**

Title

### Phone

Phone

### **Extension (optional)**

Ext.

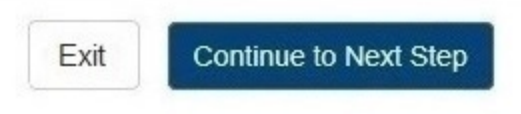

#### Entity: TEST ENTITY (CHANTILLY, VA) | User: testuser001 NATIONAL PRACTITIONER DATA BANK **Entity Registration: Update** Public burden statement Organization Statutory  $>$  Organization  $>$ Certifying > Review > Submit Registration  $\overline{ }$ Information Authority **Status** Official Summary Review Your Information Please verify your information is correct. To change information, select the Edit link for the appropriate section. **Organization Description Edit** Ownership: A private sector organization, either for-profit or non-profit  $Type(s)$ : **Hospital Children's Hospital** Function(s): **Organization Information Edit** Organization Name: **Test Entity** Credentialing Department: Address: 555 Cabin Rd Chantilly, VA 20111 Phone Number: 111-111-1111 55-555555 EIN: NPI: 333333333 CCN: 444444444 Website: None/NA **Certifying Official** Edit John Jones Name:

Title: Administrator Phone Number: 111-111-1111 Email Address: admin@org.org Employee ID: None/NA Point of Contact for Reports: the person who submits the report

The registration information is true, complete and correct  $\blacksquare$ 

NATIONAL PRACTITIONER DATA BANK

#### Public burden statement

Organization Information

> Organization Statutory Authority

Certifying Official

Review Summary Registration **Status** 

Submit

# **Submit Your Registration**

The certfying official is the individual selected and empowered by an entity to certify the legitimacy of registration for participation in the NPDB and is responsible for notifying the NPDB of any change in eligibility.

#### By completing this registration, the certifying official agrees to the following:

- The entity qualifies under law as specified in the federal statutes section and is eligible to perform the requested querying and/or reporting functions.
- The entity may be subject to sanctions under federal statutes for failure to report final adverse actions as required in the statutes and regulations, or for the use of information obtained from the NPDB other than for the puposes for which it was provided.
- . He or she is authorized to submit this registration information to the NPDB and that the information provided is true, correct and complete.
- Any omission, misrepresentation, or falsification of any information contained in this form or contained in any communication supplying information to the NPDB to complete or clarify this form may be punishable by criminal, civil, or other administrative actions including fines, penalties, and/or imprisonment under federal law.

### **Certifying Official**

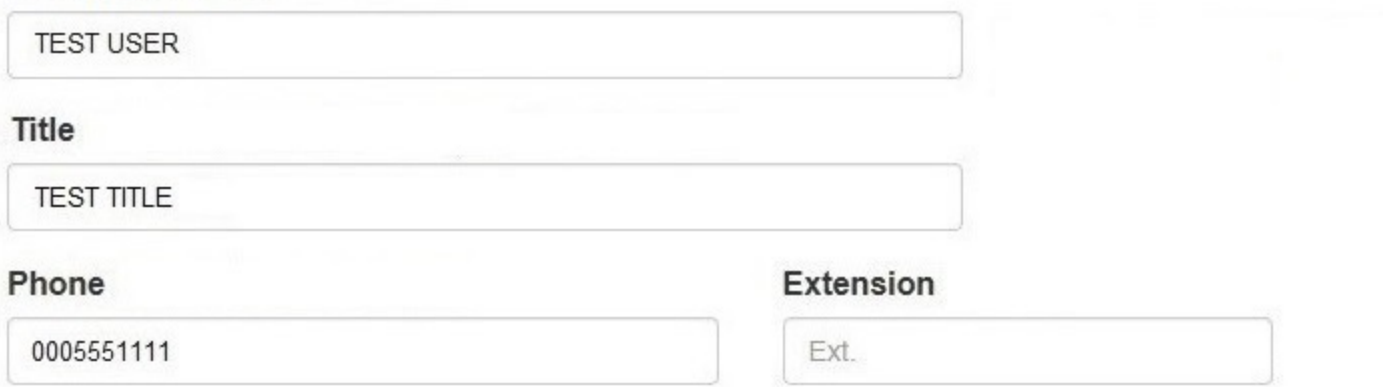

#### **WARNING:**

Any person who knowingly makes a false statement or misrepresentation to the National Practitioner Data Bank (NPDB) is subject to a fine and imprisonment under federal statute.

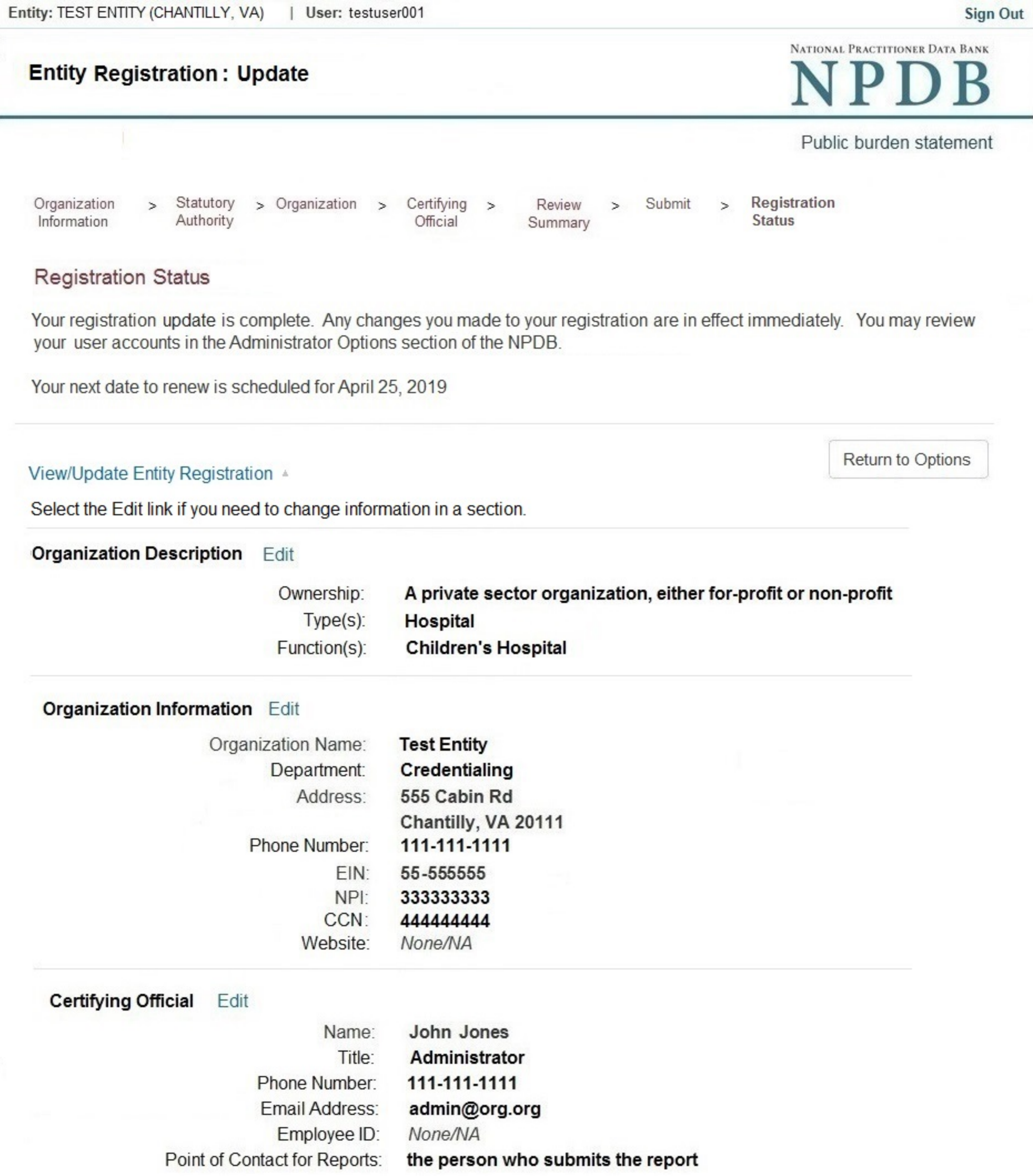

# **Non-visible Questions**

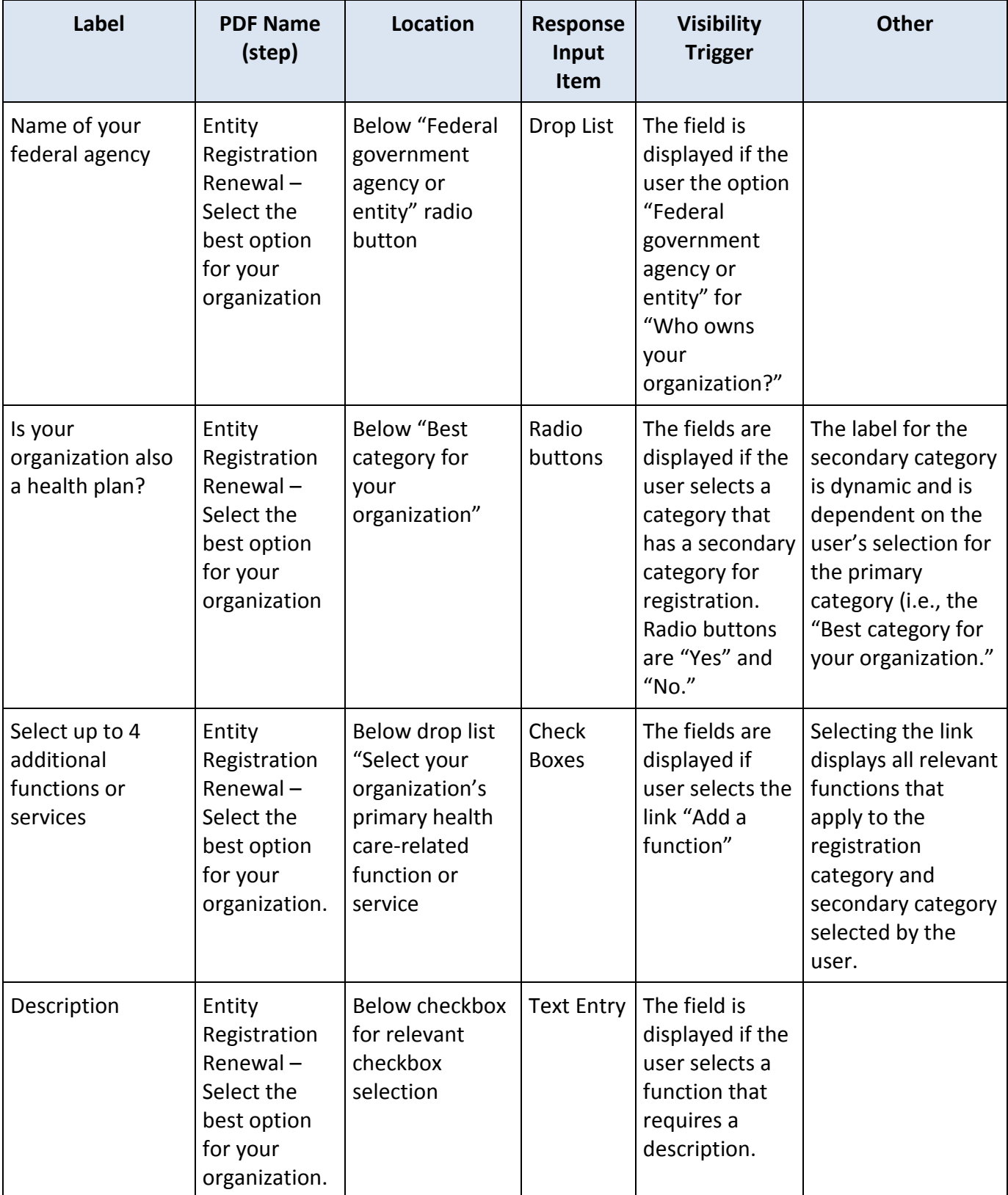

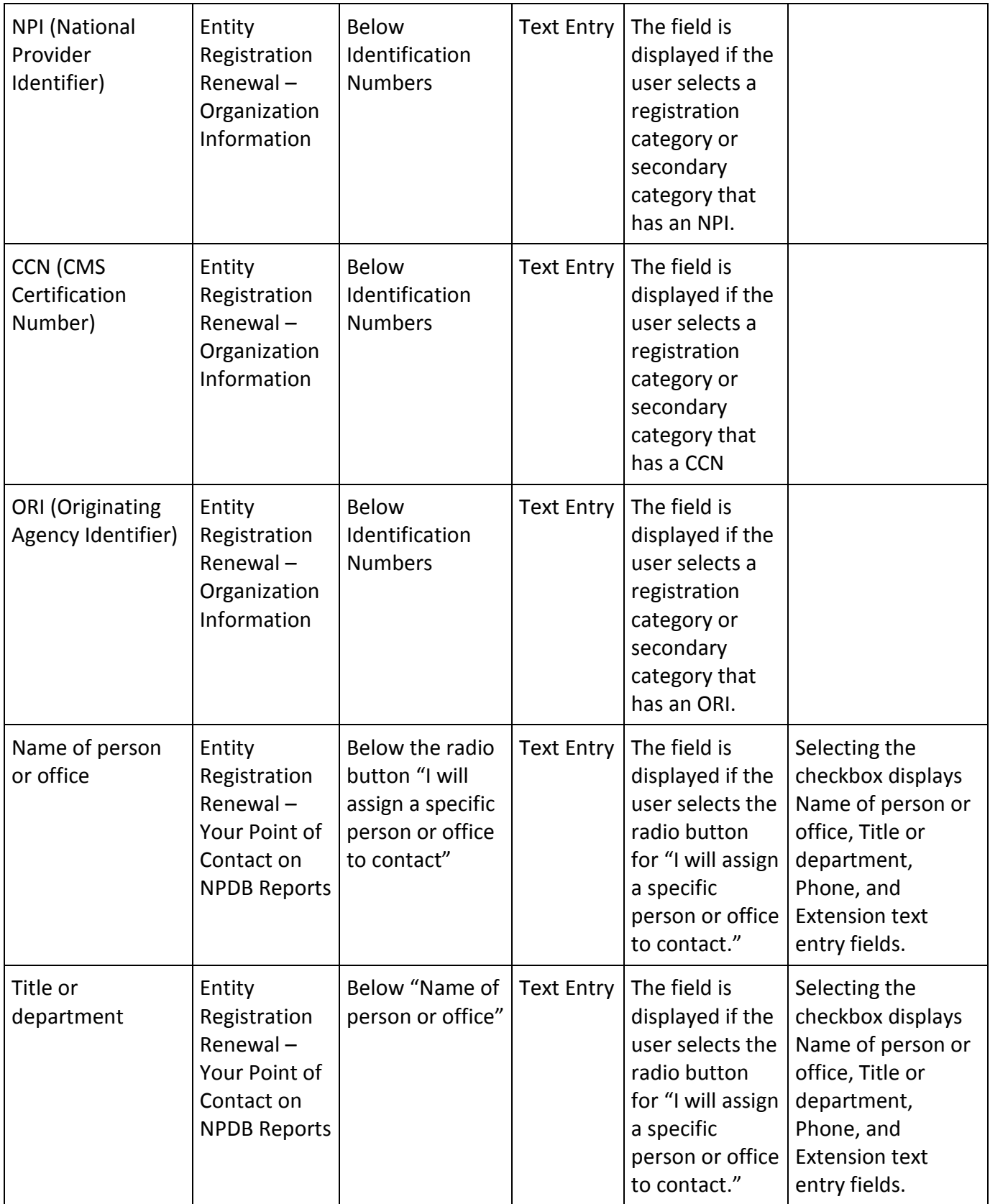

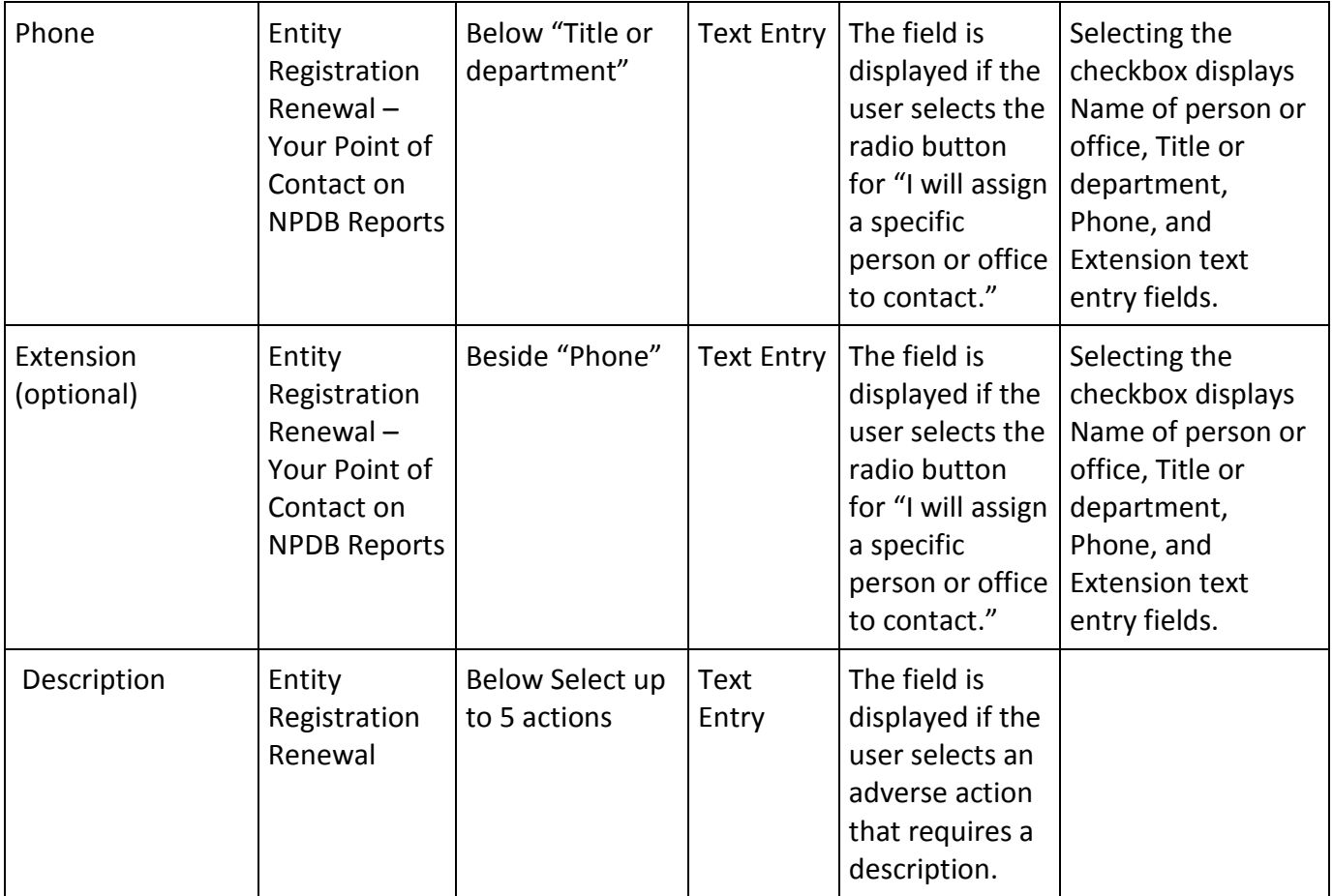

# **State Changes**

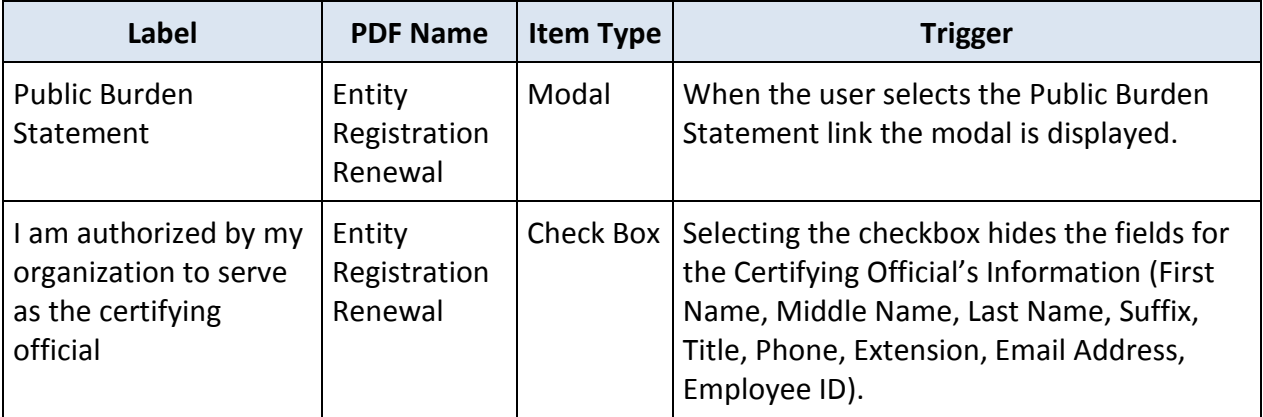